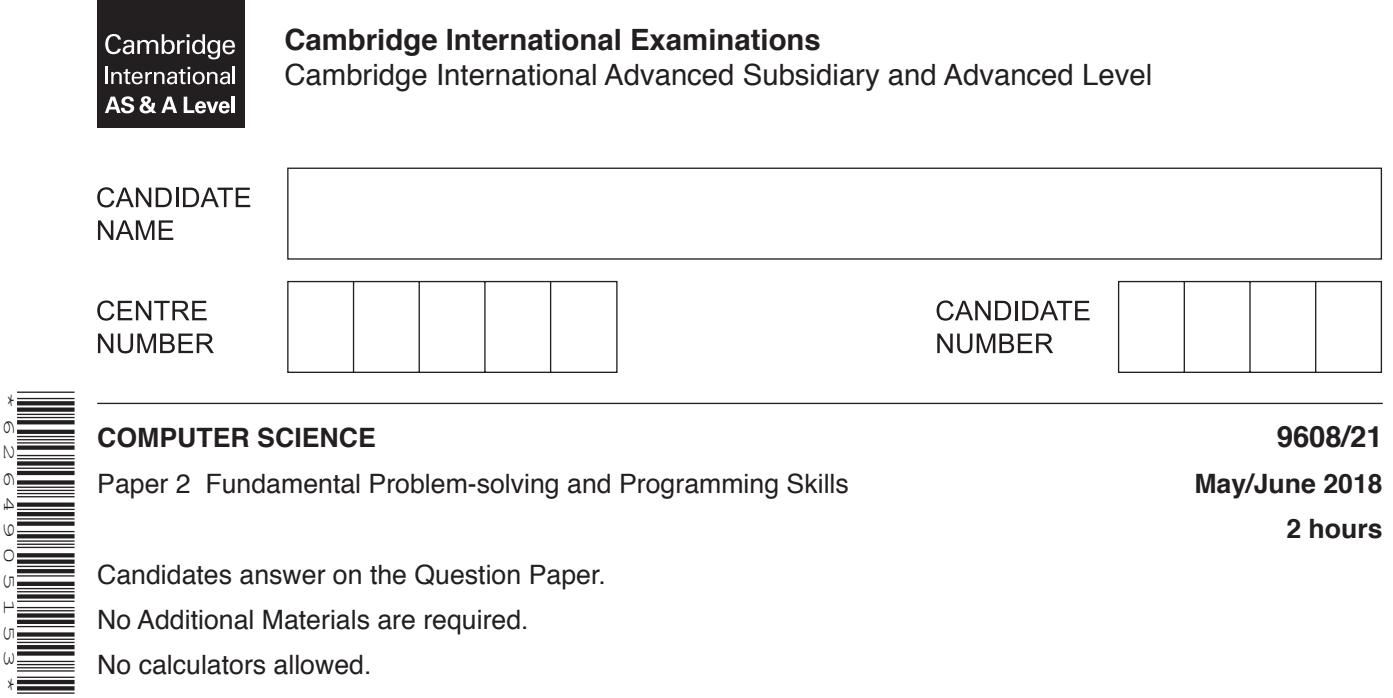

## **READ THESE INSTRUCTIONS FIRST**

\*6264905153\*

Write your Centre number, candidate number and name in the spaces at the top of this page. Write in dark blue or black pen. You may use an HB pencil for any diagrams, graphs or rough working. Do not use staples, paper clips, glue or correction fluid. DO **NOT** WRITE IN ANY BARCODES.

Answer **all** questions. No marks will be awarded for using brand names of software packages or hardware.

At the end of the examination, fasten all your work securely together. The number of marks is given in brackets [ ] at the end of each question or part question.

The maximum number of marks is 75.

This document consists of **15** printed pages and **1** blank page.

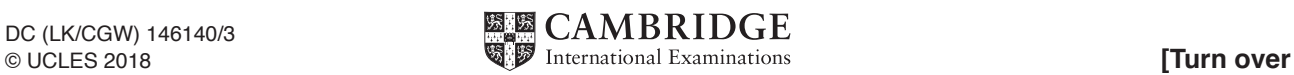

**Question 1 begins on the next page.**

**2**

**1 (a)** A program stores data about hospital patients.

Give a suitable **identifier name** for each of the data items.

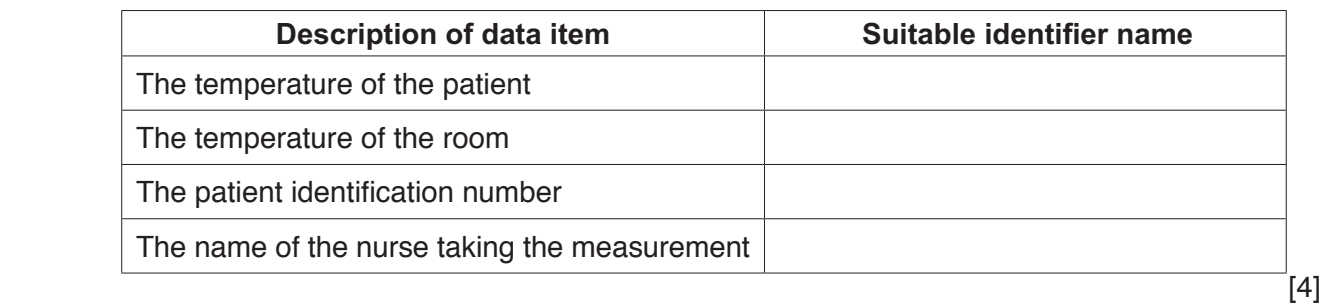

 **(b) (i)** Program variables have values as follows:

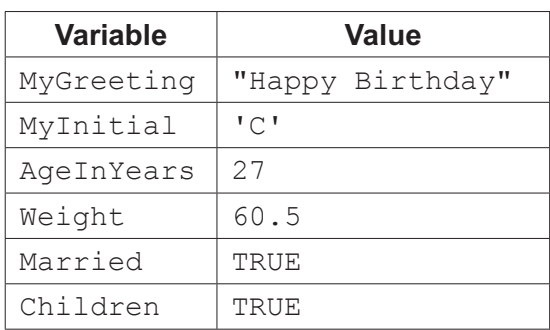

Evaluate each expression in the following table. If an expression is invalid, write ERROR.

For the built-in functions list, refer to the **Appendix** on page 15.

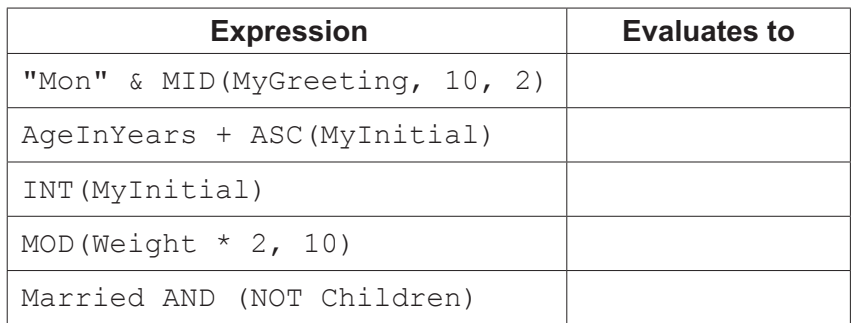

[5]

 **(ii)** Programming languages support different data types.

Give an appropriate data type for each of these variables from **part (b)(i)**.

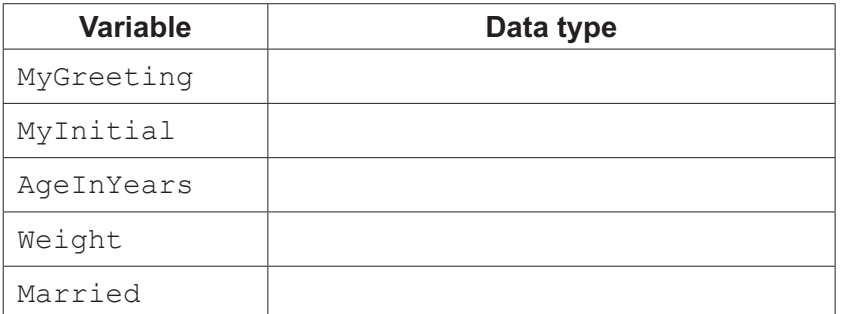

**2** The following is a function design in pseudocode.

Line numbers are given for reference only.

```
01 FUNCTION StringClean(InString : STRING) RETURNS STRING
\begin{array}{c} 02 \\ 03 \end{array}03 DECLARE NextChar : CHAR<br>04 DECLARE OutString : STR
04 DECLARE OutString : STRING<br>05 DECLARE Counter : INTEGER
        05 DECLARE Counter : INTEGER
06 DECLARE MyString : STRING
07<br>08
        OutString \leftarrow ""
09<br>10
    FOR Counter \leftarrow 1 TO LENGTH(InString)
\begin{array}{c} 11 \\ 12 \end{array}12 NextChar \leftarrow MID(InString, Counter, 1)<br>13 NextChar \leftarrow LCASE(NextChar)
             NextChar \leftarrow LCASE(NextChar)
14
15 IF (NextChar >= 'a') AND (NextChar <= 'z')
16
17 THEN
18<br>19
                      OutString \leftarrow OutString & NextChar
20
21 ENDIF
\frac{22}{23}23 ENDFOR
\frac{24}{25}RETURN OutString
26
27 ENDFUNCTION
```
 **(a) (i)** This pseudocode includes features that make it easier to read and understand. State **four** such features.

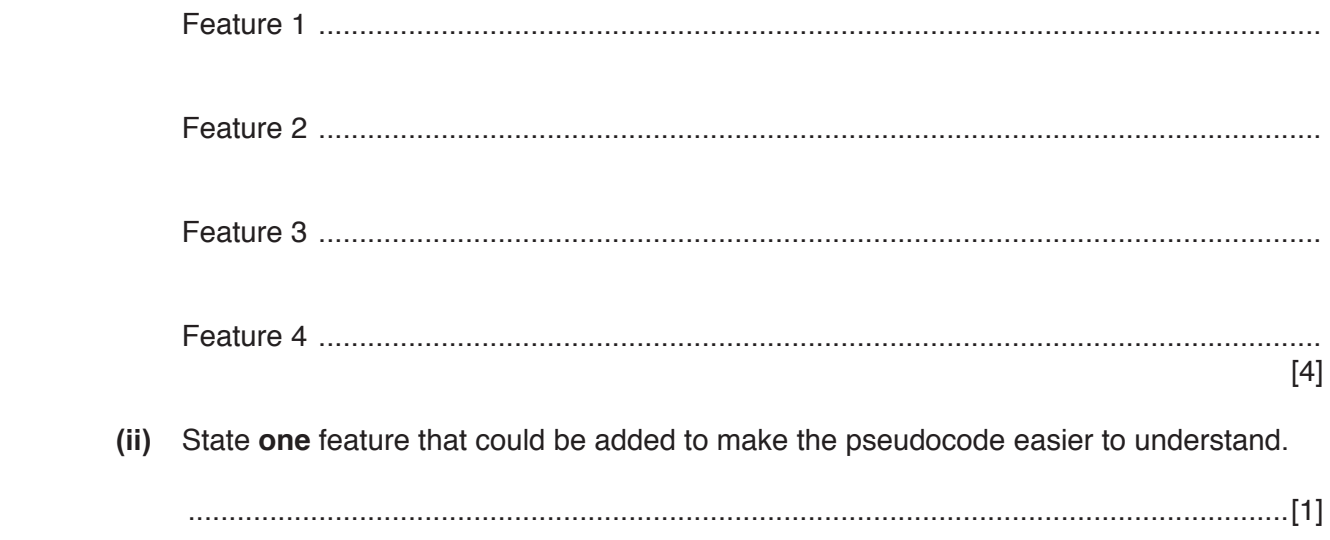

**(b)** Study the function StringClean(). Identify the features of the function in the following table.

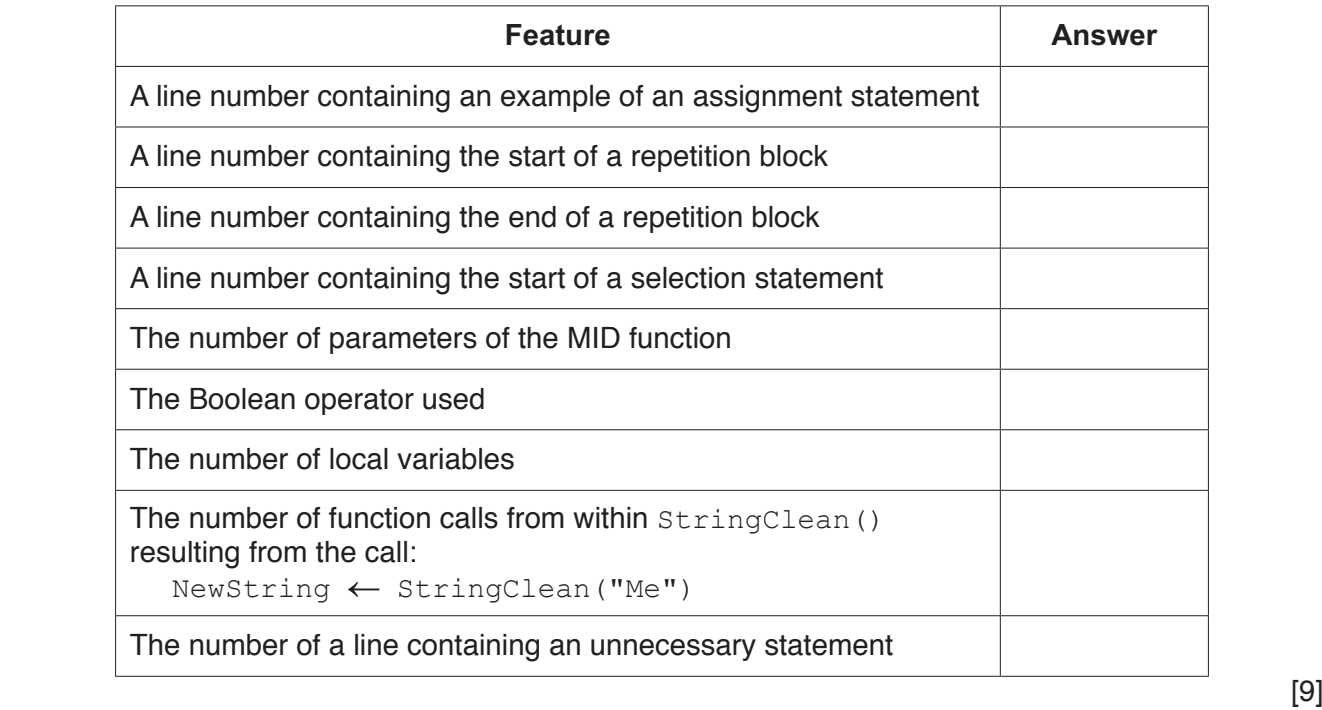

**3** In a chemical factory, a procedure, CheckSensor () is required to allow an operator to monitor the temperature in different locations.

In the factory:

- the temperature is measured by 10 sensors, each at a different location
- each sensor has a unique ID (1 to 10).

The procedure CheckSensor() will compare the measured temperature against each of two constant values, LowTemp and HighTemp. It will perform the following actions depending on the result of the comparison.

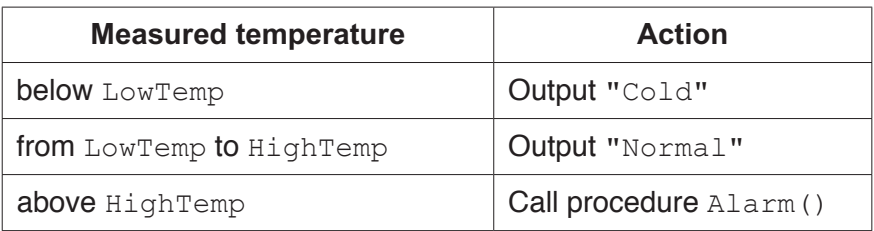

A library function, GetTemp(), returns the temperature value from a given sensor.

The structured English representing the algorithm for the procedure  $\text{CheckSensor}$  () is as follows:

- 1. Prompt for the input of a sensor ID.
- 2. Input a sensor ID.
- 3. If the sensor ID is invalid, repeat from step 1.
- 4. Call the GetTemp() function with the sensor ID as the parameter, to obtain the relevant temperature.
- 5. Compare the temperature against the two constant values and take the appropriate action.

Draw a program flowchart on the next page to represent the algorithm for procedure CheckSensor().

Variable declarations are not required in program flowcharts.

**4 (a)** A structure chart is used in modular program design.

Iteration and selection are two features of an algorithm that may be shown on a structure chart. Give **three** other features.

```
Feature 1 ..................................................................................................................................
             ...................................................................................................................................................
           Feature 2 ..................................................................................................................................
             ...................................................................................................................................................
           Feature 3 ..................................................................................................................................
             ...................................................................................................................................................
 [3]
```
 **(b)** Pseudocode for a function is shown.

```
FUNCTION ItemProcess (AddItem, InString : STRING) RETURNS BOOLEAN
   DECLARE RetFlag : BOOLEAN
  RetFlag \leftarrow FALSE IF AddItem = "Yes"
      THEN
         RetFlag \leftarrow AddToList(InString)
      ELSE
         CALL RemoveFromList(InString)
   ENDIF
   RETURN RetFlag
 ENDFUNCTION
```
Draw a structure chart on the next page to represent this pseudocode.

[6]

- **5** A golf club holds information about its members. When a member completes a round of golf, their score is stored along with their membership number and the date of the round.
	- **(a)** Explain why the club stores these data in a file rather than an array.

...................................................................................................................................................

- ...............................................................................................................................................[1]
- **(b)** Editing functions such as cut, copy and paste are features provided by an Integrated Development Environment (IDE).

Give **two** additional features of an IDE that are helpful when **coding** a program.

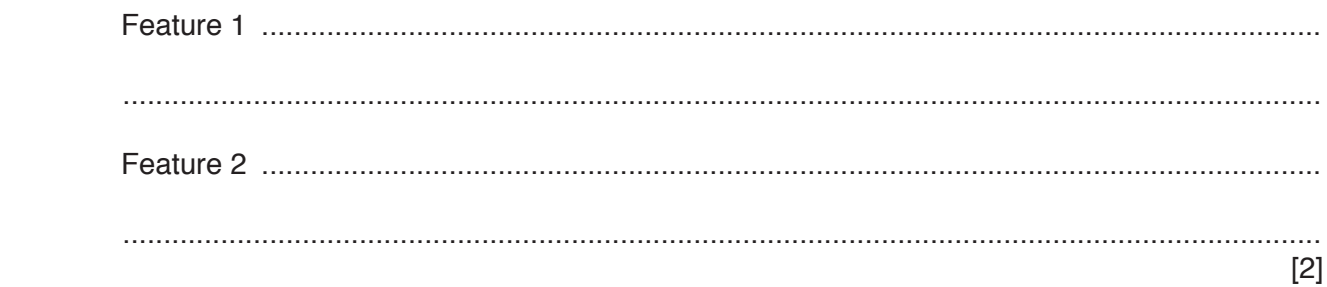

**(c)** The information is stored in a text file, ScoreDetails.txt. The format of each line of the text file is as follows:

<MembershipNumber><Date><Score>

- MembershipNumber is a four-digit numeric string.
- Date is a six-digit numeric string in the format DDMMYY
- Score is a two-digit numeric string in the range "50" to "99".

A procedure, AddNewScores(), is being developed. This will allow the user to enter scores for several members on a particular date.

The procedure, AddNewScores(), will perform the following actions:

- 1. Prompt for the date of the scores.
- 2. Input the date of the scores.
- 3. Prompt for the membership number.
- 4. Input the membership number.
- 5. If the membership number is an empty string then end the procedure.
- 6. Prompt for the score.
- 7. Input the score.
- 8. Validate the score.
- 9. If the validation fails then repeat from step 6.
- **10.** Form a text string from the data and write this to the ScoreDetails.txt file.
- 11. Repeat from step 3.

Write program code for the AddNewScores () procedure. Visual Basic and Pascal: You should include the declaration statements for variables. Python: You should show a comment statement for each variable used with its data type. Program code  **6 (a)** The following pseudocode includes references to a 1D array.

```
 DECLARE StudentGrade : ARRAY[1:5] OF CHAR
 DECLARE n : INTEGER
 DECLARE x : CHAR
n \leftarrow 3x \leftarrow StudentGrade [n]
```
 **(i)** Use the correct technical terms to explain the meaning of [1:5] in this pseudocode.

 ........................................................................................................................................... ........................................................................................................................................... ........................................................................................................................................... .......................................................................................................................................[2]  **(ii)** Use the correct technical term to complete the following statement. Integer n is used as the ........................................ to StudentGrade. [1]

 **(b)** A 2D array, Picture, contains data representing a bitmap image. Each element of the array represents one pixel of the image. The image is grey-scale encoded where the value of each pixel ranges from 0 (representing black) to 255 (representing white) with intermediate values representing different levels of grey.

The following is an example of an image and the corresponding data values for the Picture array.

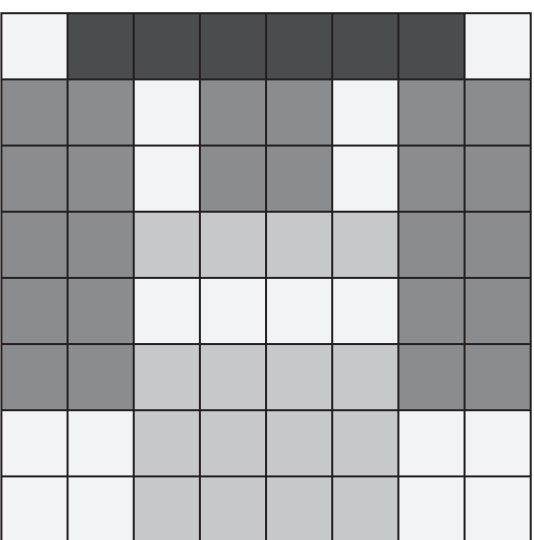

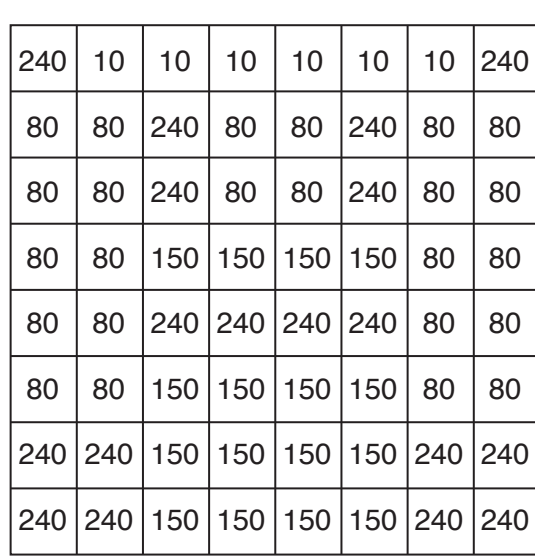

**Bitmap image Values**

In pseudocode, the array is declared as follows:

DECLARE Picture : ARRAY[1:8, 1:8] OF INTEGER

A function, Lighten (), is required to lighten the image. Lightening an image may cause it to 'burn out'. An image is said to be 'burnt out' if any pixel is set to the maximum value of 255.

The function Lighten () will:

- $1.$ increase the value of each pixel by 10%
- $2.$ return TRUE if the resultant image is 'burnt out'.

Write pseudocode to implement the Lighten () function.

Assume that the array Picture is a global variable.

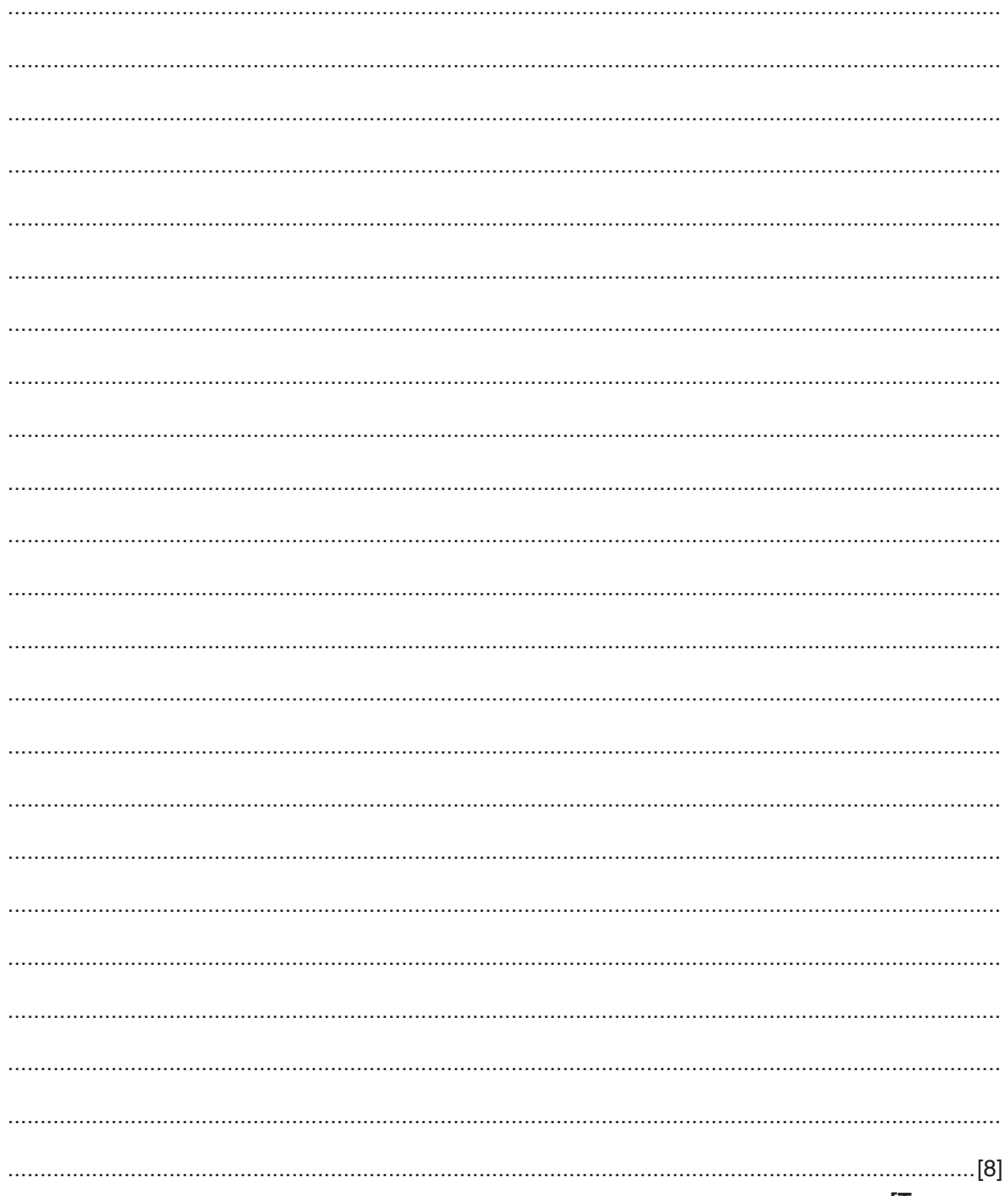

- $\overline{7}$ A function, ProcessMarks (), is required to analyse test marks for a class of students.
	- There are 20 students in the class.  $\bullet$
	- A mark is between 0 and 100.
	- The marks for the class are stored in an array, Mark, which has 20 elements.
	- The array is passed to the function as a parameter.
	- $\bullet$ The function will output a message stating the average and highest marks. For example: "The average mark is 34 and the highest mark is 76"
	- $\bullet$ The function returns the subscript of the highest mark.

Write program code to implement the ProcessMarks () function.

Visual Basic and Pascal: You should include the declaration statements for variables. Python: You should show a comment statement for each variable used with its data type.

Program code

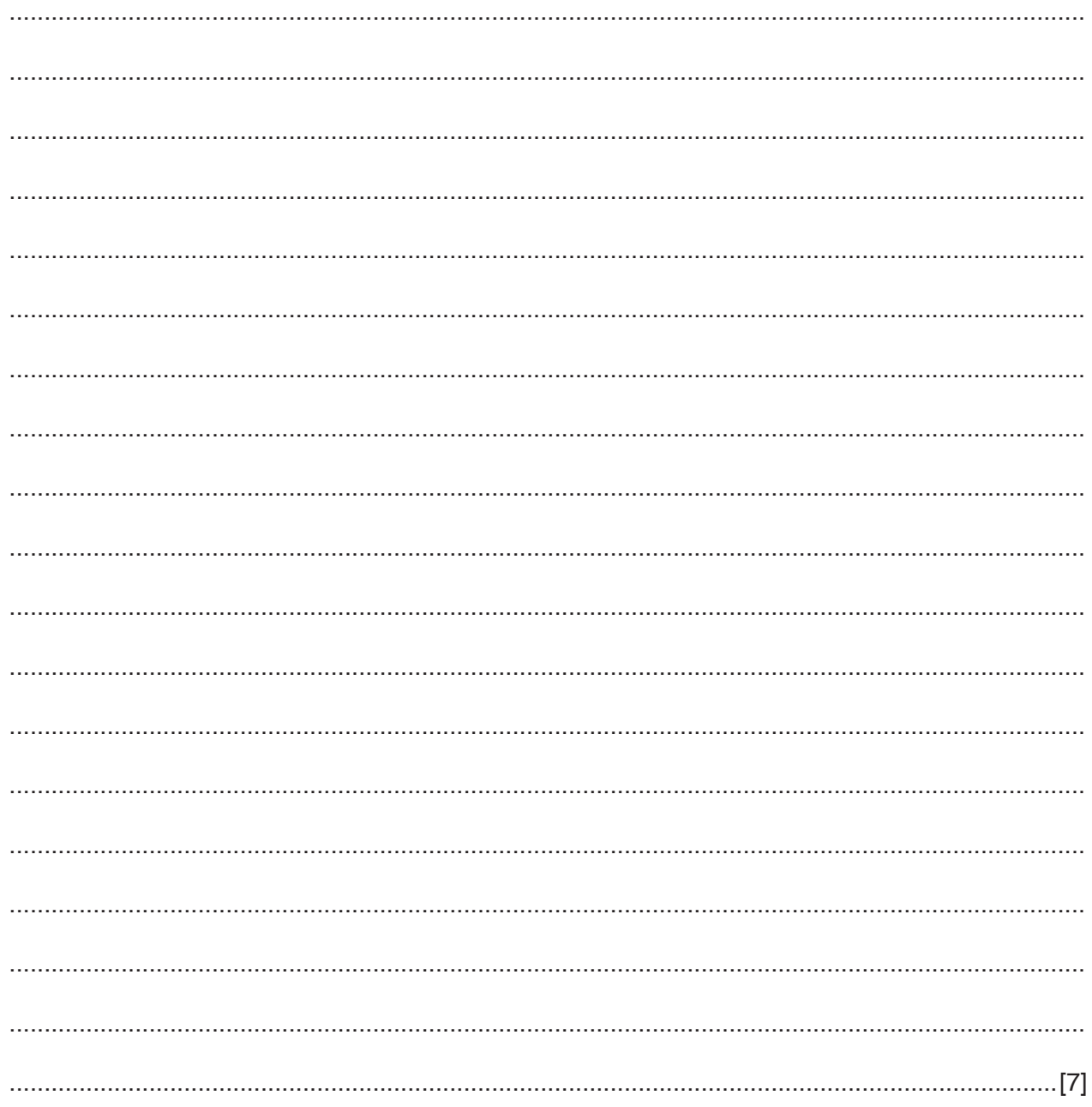

## **Appendix**

## **Built-in functions (pseudocode)**

Each function returns an error if the function call is not properly formed.

MID(ThisString : STRING, x : INTEGER, y : INTEGER) RETURNS STRING returns a string of length  $y$  starting at position  $x$  from ThisString

```
Example: MID("ABCDEFGH", 2, 3) returns string "BCD"
```
LENGTH(ThisString : STRING) RETURNS INTEGER returns the integer value representing the length of string ThisString

Example: LENGTH("Happy Days") returns 10

LEFT(ThisString : STRING, x : INTEGER) RETURNS STRING returns leftmost x characters from ThisString

Example: LEFT("ABCDEFGH", 3) returns string "ABC"

LCASE(ThisChar : CHAR) RETURNS CHAR returns the character value representing the lower case equivalent of ThisChar

If ThisChar is not an upper-case alphabetic character then it is returned unchanged. Example: LCASE('W') returns 'w'

INT(x : REAL) RETURNS INTEGER returns the integer part of  $x$ 

Example: INT (27.5415) returns 27

ASC(ThisChar : CHAR) RETURNS INTEGER returns the ASCII value of character ThisChar

Example: ASC('A') returns 65

MOD(ThisNum : INTEGER, ThisDiv : INTEGER) RETURNS INTEGER returns the integer value representing the remainder when  $\text{ThisNum}$  is divided by  $\text{ThisDiv}$ 

Example: MOD(10,3) returns 1

## **Operators (pseudocode)**

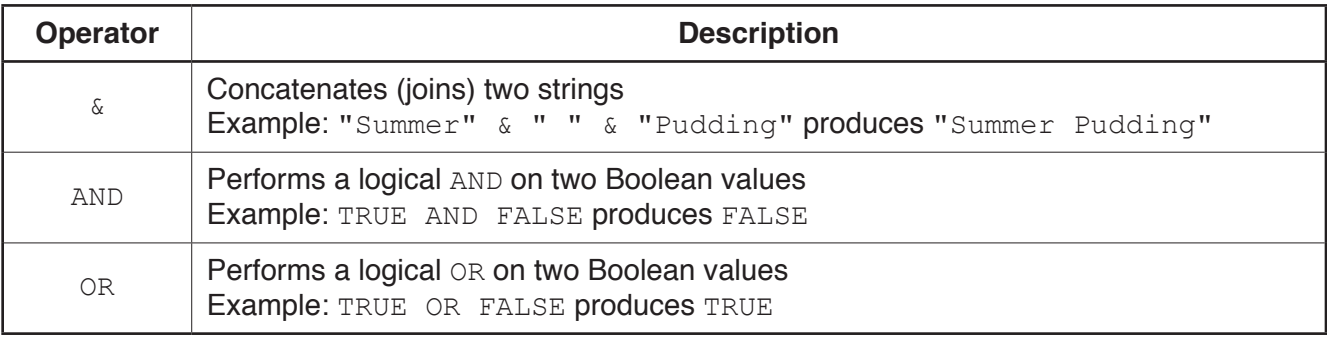

**BLANK PAGE**

Permission to reproduce items where third-party owned material protected by copyright is included has been sought and cleared where possible. Every reasonable effort has been made by the publisher (UCLES) to trace copyright holders, but if any items requiring clearance have unwittingly been included, the publisher will be pleased to make amends at the earliest possible opportunity.

To avoid the issue of disclosure of answer-related information to candidates, all copyright acknowledgements are reproduced online in the Cambridge International Examinations Copyright Acknowledgements Booklet. This is produced for each series of examinations and is freely available to download at www.cie.org.uk after the live examination series.

Cambridge International Examinations is part of the Cambridge Assessment Group. Cambridge Assessment is the brand name of University of Cambridge Local Examinations Syndicate (UCLES), which is itself a department of the University of Cambridge.